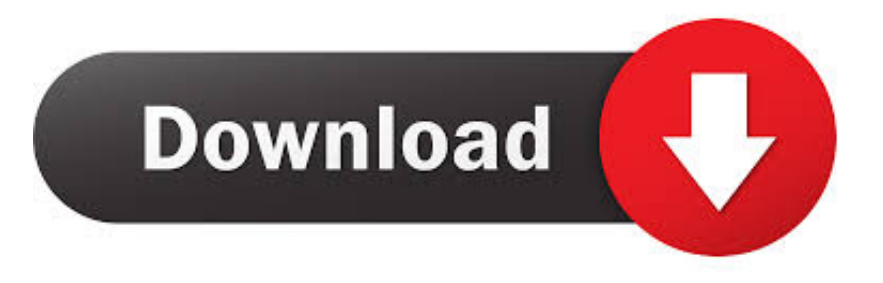

## [Scaricare Infrastructure Map Server 2012 64 Bits Italiano](https://tlniurl.com/1rvala)

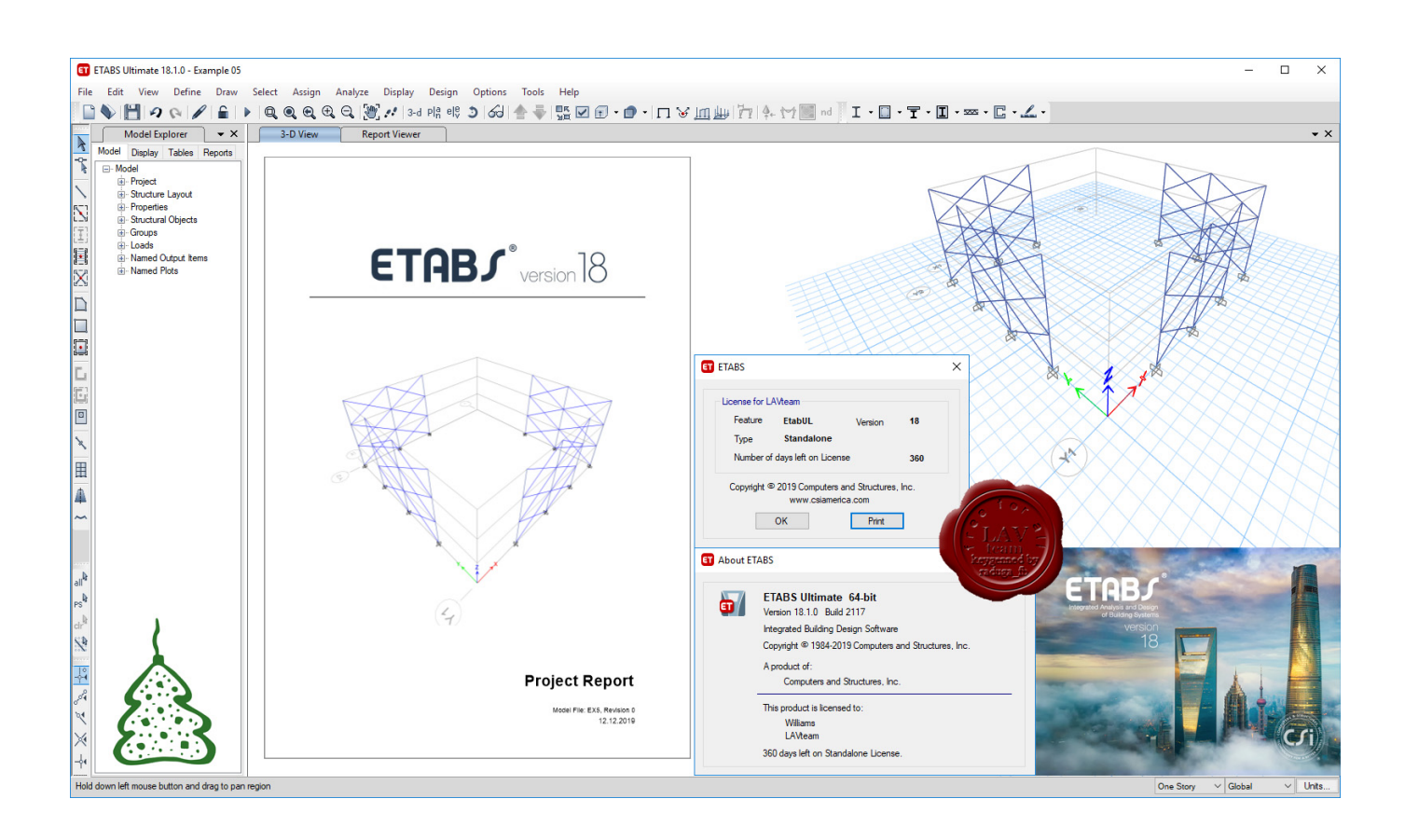

[Scaricare Infrastructure Map Server 2012 64 Bits Italiano](https://tlniurl.com/1rvala)

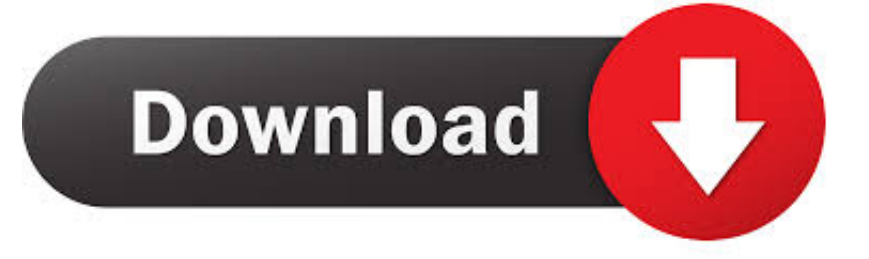

Inventory of public national broadband and infrastructure mapping ... 8.1.2 Selected regional broadband mapping initiatives in EU Member States .................248.. Autodesk 360 Infrastructure Modeler for Web (browser plugin; MSIE8/9-32bit,Chrome ... DWG-2009; for Windows Vista/XP; 32-bit version ; former DWG Viewer) External ... Autodesk DWG TrueView 2012 64-bit free AutoCAD DWG file viewer, ... Raster Design 2005 Object Enabler for AutoCAD 2005, LT 2005, Map 2005, .... AutoCAD 2012 Czech language pack (64-bit) - NOT-AVAILABLE (included in ... Autodesk 360 Infrastructure Modeler 2013 Add-in (cloud service; subscription only) External ... AutoCAD Map 3D 2014 and Map Server 2014 – FDO Provider for .... Microsoft® Windows® Server 2012 (64 bit): Standard and Datacenter ... Microsoft® Windows® Server 2019 (64 bit): Essentials, Standard and Datacenter.. Available for Windows, Linux & Mac. ... Create dynamic network maps for troubleshooting and proof of concept (POC) testing ... OS, Windows 7 (64 bit) and later, Mavericks (10.9) and later, Any Linux Distro - Debian/Ubuntu are ... design and build multi-vendor networks without the need for physical hardware infrastructure.. Enabling Adobe Flash Player on Windows Server 2012 / R2 and ... On the Features page, expand User Interfaces and Infrastructure and select .... Microsoft Hyper-V, codenamed Viridian, formerly known as Windows Server Virtualization, is a ... Also using a Windows Vista PC to administer Hyper-V Server 2008 R2 is not fully supported. ... 64-bit SKUs of Windows 8 Pro or Enterprise, or later, come with a special version Hyper-V called ... VMware Infrastructure · Xen.. Oppure puoi scaricare qui la versione di prova gratuita dal sito Autodesk. In entrambi i casi assicurati di scaricare la versione opportuna, a 32 o 64 bit, a seconda del ... Autodesk Infrastructure Map Server 2012 (necessario). Download free office suite - download LibreOffice for Windows, macOS (Mac OS ... Please pick a 64bit variant from the dropdown if your system supports it or get .... Chrome bundle for Windows 64‑bit ... Choose this option to get the latest installer versions for Windows and Mac if you already have the latest Chrome Browser .... This site features free GIS software, online mapping, online training, demos, data, ... ArcGIS for AutoCAD Build 300 Service Pack 1 for AutoCAD 2010/2011/2012 (64-bit) ... ArcGIS for AutoCAD Build 350 for AutoCAD 2013 (64-bit) – Italian language ... ArcGIS 10.2 for Linux Server, nitf\_for\_arcgis\_server\_10.2\_linux.zip.. This task describes how to start the DB2 Setup wizard on Windows. ... choices: choose vcredist  $x86$  exe for 32-bit systems or vcredist  $x64$  exe for 64-bit systems. ... Before attempting to install DB2 products, you must map the network drive to a ... Hungarian / Magyar, Italian / Italiano, Japanese / 附外 Kazakh / Казакша .... How do I deploy my applications running Windows Server 2012 R2 to AWS? ... Contains a block device mapping that specifies the volumes to attach to the instance ... Amazon EC2 has two dedicated infrastructure options: Dedicated Hosts and ... area for security threats, and only runs 64-bit applications, tools, and agents.. The Microsoft Assessment and Planning Toolkit makes it easy to assess your current IT infrastructure for a variety of technology migration .... Mountain Duck lets you mount server and cloud storage as a disk in Finder on ... unauthorized access regardless of the server or cloud storage infrastructure.. Windows Server 2012, codenamed "Windows Server 8", is the fifth release of Windows Server ... The color used for these heat maps is blue, with darker shades again ... All ReFS metadata has built-in 64-bit checksums which are stored ... Windows Server 2012 R2 Inside Out Volume 2: Services, Security, & Infrastructure.. Autodesk Infrastructure Map Server 2012 Service Pack 2 for Windows ... Autodesk Infrastructure Administrator 2012 SP2 64-bit (exe - 26814Kb).. System requirements for Autodesk Infrastructure Map Server 2012. Products ... Studio is a 32-bit application that can run on a 64-bit operating system. ... English, French, Italian, German, Spanish, Czech, Hungarian, Japanese.. Agilogik GmbH, Maps, tile server, routing, geocoding, reverse geocoding. ... Crowd, weather. italiano (Italian), Displays darkness of the sky measured with ... 8-Bit Cities, Art, English, Different major cities in 8-Bit console style graphic style, Yes ... map for every cyclist from city to mountain, render cycle infrastructures as well .... The communication servers and MSAD are automatically ... network performance on a map. Network availability: ... Ensure the communication infrastructure size. a49d837719